# **ead - Anomalie #3627**

# **Erreur au reconfigure depuis l'EAD**

13/06/2012 17:26 - Emmanuel GARETTE

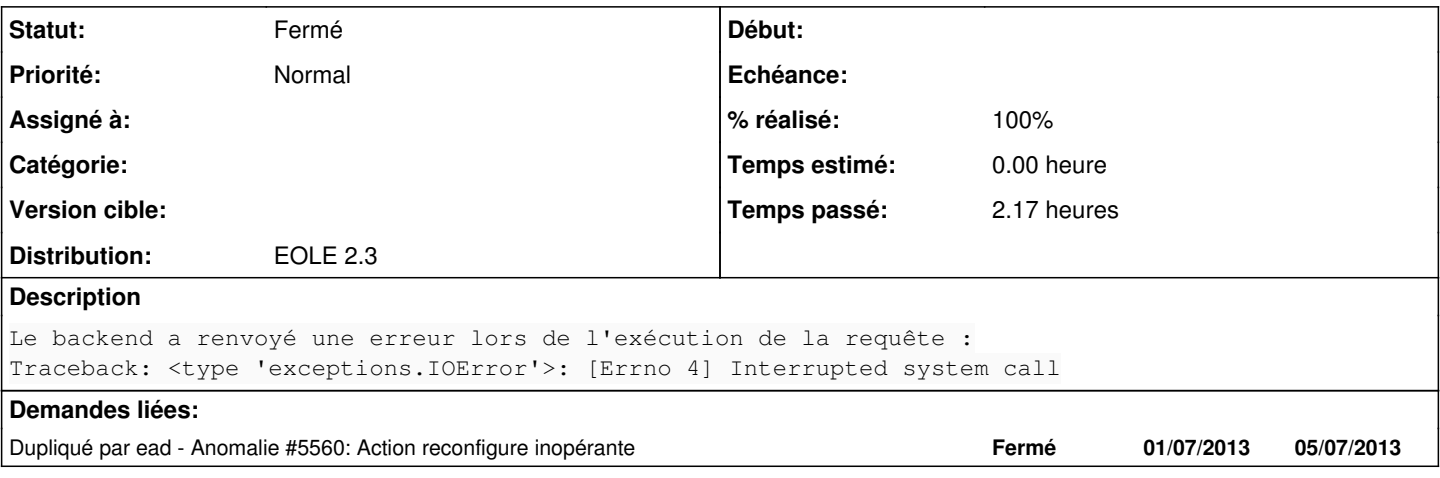

#### **Révisions associées**

#### **Révision a6f4d82e - 30/05/2012 08:26 - remi**

Profile\_User::getUserEntities() now return the user prefered entity first, see #3627

### **Révision f09222a0 - 30/05/2012 08:40 - remi**

improve previous, make it optional for perf, see #3627

#### **Historique**

### **#1 - 13/06/2012 17:35 - Joël Cuissinat**

*- Statut changé de Nouveau à Accepté*

Me fait vaguement penser à [#3071](https://dev-eole.ac-dijon.fr/issues/3071) :o

## **#2 - 13/06/2012 17:49 - Joël Cuissinat**

```
root@scribe:~# grep -n  bin/reconfigure /usr/share/ead2/backend/actions/serveur.py 
64:            tools.command_statusoutput('echo "/usr/bin/reconfigure --ead >%s 2>&1"' % reconf['log'], 'at no
w &>/dev/null')
```
Au passage, l'option --ead n'existe plus :o

# **#3 - 26/06/2012 09:54 - Benjamin Bohard**

Le problème principal (pas la diversion de Joël) semble lié à :

### <http://twistedmatrix.com/trac/ticket/733>

C'est un problème de gestion des signaux des processus fils.

Il y a une correction qui a été proposée pour les versions ultérieures de twisted.

### **#4 - 21/08/2012 09:46 - Joël Cuissinat**

*- Version cible changé de Mises à jour 2.3.6 RC à Mises à jour 2.3.7 RC*

#### **#5 - 26/09/2012 14:53 - Joël Cuissinat**

*- Version cible Mises à jour 2.3.7 RC supprimé*

## **#6 - 21/01/2013 10:55 - Cédric Frayssinet**

Nous avons ce problème sur un serveur 2.3.

L'enseignant a déclenché un reconfigure depuis l'EAD, et depuis, nous avons cette erreur lorsqu'on lance un redémarrage des services dans l'EAD par exemple (ou un reconfigure). Si on liste des utilisateurs, cela ne le fait pas.

Merci !

## **#7 - 16/07/2013 17:36 - Joël Cuissinat**

- *Statut changé de Accepté à Fermé*
- *Début 13/06/2012 supprimé*
- *% réalisé changé de 0 à 100*

cf. [#5560](https://dev-eole.ac-dijon.fr/issues/5560)

A réouvrir si nécessaire.